# Citrix NetScaler 11 : Essentials & Networking

Durée : 5 jours | Référence : CNS-205

Cette formation de 5 jours fournit les connaissances sur les concepts fondamentaux ainsi que les compétences nécessaires pour mettre en oeuvre, configurer, sécuriser, optimiser, surveiller et dépanner un système Citrix NetScaler.

La formation est basée sur le produit Citrix NetScaler 11 mais elle convient également aux professionnels qui utilisent des versions antérieures.

# CONTENU DE FORMATION

#### Mise en route

- **Introduction à NetScaler**
- Fonctionnalités NetScaler
- Aperçu de NetScaler
- Caractéristiques du produit
- Aperçu de système d'exploitation NetScaler
- Plate-forme logicielle
- Composants logiciel
- Configuration d'architecture nCore
- Scénarios de déploiement
- Se connecter dans le système NetScaler
- Licences NetScaler
- Mise à jour

#### Mise en réseau basique

- Modèle de mise en réseau OSI
- Présentation de l'architecture NetScaler
- Adresses IP NetScaler
- Topologie réseau
- Interface(s) réseau NetScaler
- **VLANs**
- ▶ IP Routing
- Déterminer la source de l'adresse IP
- ▶ Packet Forwarding
- Utilisation du mode IP source
- Client-IP HTTP Header insertion
- ▶ Path MTU Discovery
- ▶ Link aggregation
- **NAT**

### Haute disponibilité

- Fonctionnalité haute disponibilité
- Configuration de noeud haute disponibilité
- Propagation et synchronisation
- Gestion haute disponibilité

### Sécurisation NetScaler

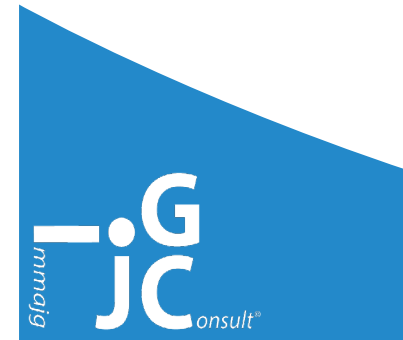

### Système de communication NetScaler

- Listes de contrôle d'accès
- Configuration des listes de contrôle d'accès
- Configuration liste de contrôle d'accès détaillé
- Politiques utilisateurs, groupes et commande
- Authentification externe pour les utilisateurs systèmes
- Authentification, autorisation et audit (AAA)
- Authentification troubleshooting

#### Basic Load Balancing

- Load Balancing
- ▶ Entité de gestion
- Création de serveur
- Aperçu configuration de services
- ▶ Création d'un serveur virtuel
- Relier des serveurs virtuels à des services ou un group de service(s)
- ▶ Types de trafic
- Service de surveillance
- Options de services avancés
- Maintien de la connexion client pour les demandes client multiples
- Arrêt progressif des services
- ▶ Suppression des services
- Configuration de vérification
- Visualiseur de Load Balancing
- Configuration du Load Balancing pour
- DateStream
- Problèmes Load Balancing

#### SSL Offload

- $|S\rangle$
- Procédure de session SSL
- Caractéristiques et bénéfices
- Offload performance
- Certificats numériques
- ▶ Administration SSL
- Aperçu SSL Offload
- Déploiement de scénarios
- Recommandations Citrix pour SSL
- SSL renegotiation attack
- SSL troubleshooting
- Certificat intermédiaire non lié

Virtual architecture designed for you www.immajg-consult.fr

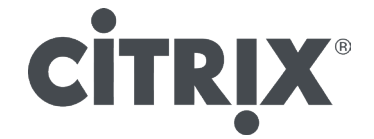

# Serveur global Load Balancing

- Méthodes de déploiement GSLB
- ▶ Concepts GSLB
- ▶ Entités GSLB
- Méthodes DNS GSLB
- Metric Exchange Protocol
- Implémenter GSLB
- Affichage et configuration GSLB avec le visualiseur
- Configuration de la communication de site à site
- RPC node password
- Chiffrement du site Metric Exchange
- Adresse IP source pour un RPC node
- Exemple de site de communication GSLB
- Customiser la configuration GSLB
- Changer la méthode GSLB
- **Persistence GSLB**
- Surveillance des services GSLB
- Surveillance des sites GSLB
- Configuration de l'adresse IP de sauvegarde pour un domaine GSLB
- Implémenter GSLB Failover pour Disaster Recovery

# AppExpert Classic Policy Engine

- **Présentation des politiques**
- Structures d'expressions
- ▶ Filtrage de contenu
- Actions de filtrage de contenu
- Règles de filtrage de contenu

# AppExpert Default Policy Engine

- Compréhension du Packet-Processing flow
- Compréhension des politiques
- Evalutation des flux
- Identifier les expressions politiques par défault
- ▶ Actions
- Compréhension des Bind Points
- ▶ Pattern Sets
- ▶ Typecasting

# Récrire, Répondre et Transformer l'URL

- Configuration des stratégies et actions
- Répondre aux actions
- Respondwith
- Action for Timeouts
- Stratégies
- **Transformation d'URL**
- Actions de transformation d'URL

## Content Switching

- **Présentation de Content Switching**
- Compréhension de Content Switching
- Content Switching basé sur les caractéristiques du réseau
- Content-Switching Virtual Servers et Load-Balancing Virtual Servers
- Configuration du Content-Switching Virtual Servers
- Configuration du Load-Balancing pour le Content Switching
- Politiques du Content-Switching
- Configuration du Content Switching pour DataStream

## Optimisation du trafic

- Introduction à la compression
- Analyses des actions
- Modèles AppExpert
- **Ferminology**
- ▶ Déploiment de NetScaler pour une application
- Exemple d'application
- Déploiement d'un modèle AppExpert

### Clustering

- Introduction clustering
- Synchronisation d'un cluster
- Connexion d'un cluster
- Interfaces de communication d'un cluster
- Stiped & spotted IP addresses
- Distribution du trafic
- Etat du cluster et noeud
- Configuration du cluster NetScaler
- Gestion du cluster NetScaler
- Dépannage du cluster NetScaler

### Suivi et gestion

- Besoins de surveillance
- Gestion de connexion NetScaler
- Protocole de gestion de réseau simple
- Configurer SMNPv1 et SMNPv2
- AppFlow sur le système NetScaler
- AppFlow Collectors and EdgeSight Monitoring
- Capture du trafic réseau avec NSTRACE
- **Troubleshooting avec Filter Expressions**
- Décodage du trafic SSL avec Wireshark
- Affichage du système d'information NetScaler

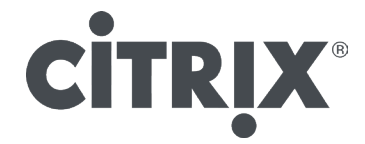

# **NOTES**

Le support de cours officiel Citrix est remis aux participants en anglais. A noter que l'éditeur ne fournit plus de support papier, mais un support électronique associé à chaque programme de formation.

Chaque programme officiel Citrix regroupe le support et le voucher pour passer la certification.

Cette formation peut être dispensée en centre de formation, dans vos locaux ou ceux de votre client mais également à distance.

# PLUS D'INFORMATIONS

Pour obtenir davantage d'informations, nos disponibilités et les tarifs, contactez-nous : E-mail : contact@immajg-consult.com Tel : 06.71.10.67.13 ou 06.72.16.79.04

# BON À SAVOIR ...

Notre formateur Patrice JACQUES-GUSTAVE dispense des formations en France et à l'étranger aussi bien en français qu'en anglais.

Chaque formation peut être personnalisée en fonction de vos besoins.

Pas de minimum d'élèves requis.

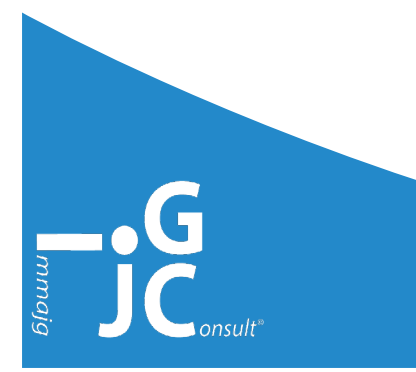